## **Hour**

## %Hour function

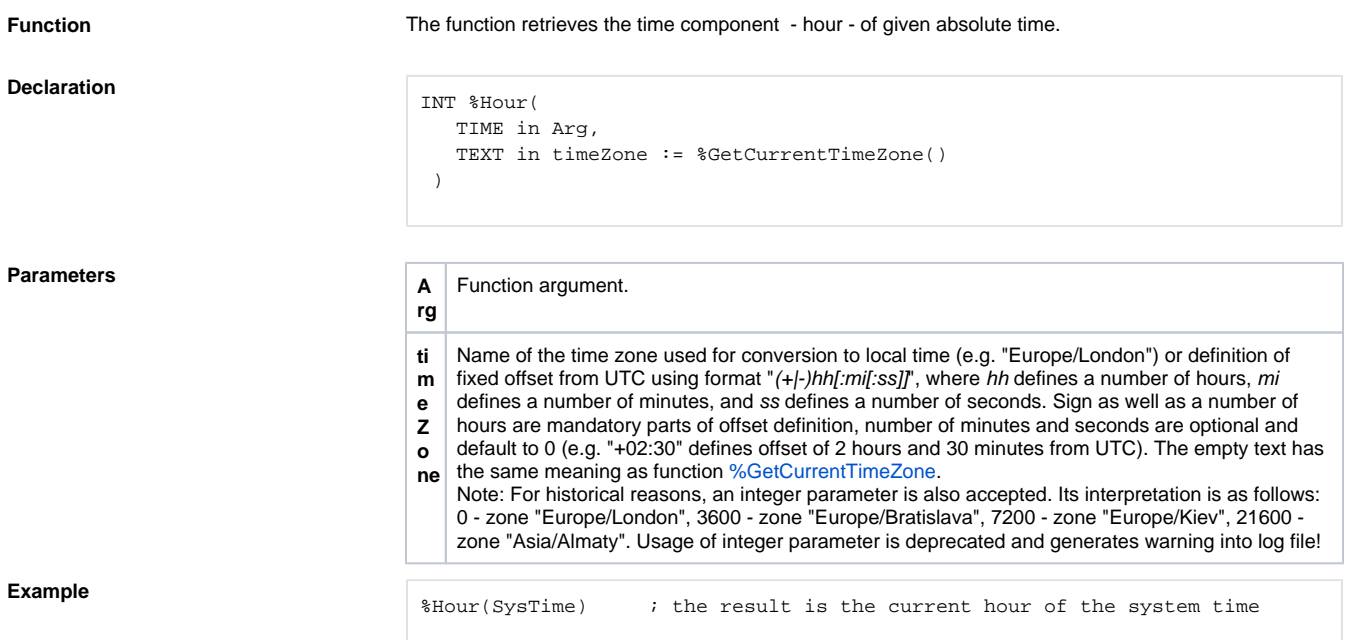

**Related pages:** [Implemented function](https://doc.ipesoft.com/pages/viewpage.action?pageId=132419085)

[Function arguments - types](https://doc.ipesoft.com/display/D2DOCV23EN/Function+arguments+-+types)